# Stat 302 **Statistical Software and Its Applications** Regression

#### Yen-Chi Chen

#### Department of Statistics, University of Washington

Autumn 2016

#### An example: old faithful dataset

- > plot(faithful, pch=20, col="gray")
- > points(faithful)
- $>$  fit  $\leq$  lm (waiting~eruptions, data = faithful)
- > abline(fit, lwd=5, col="royalblue")

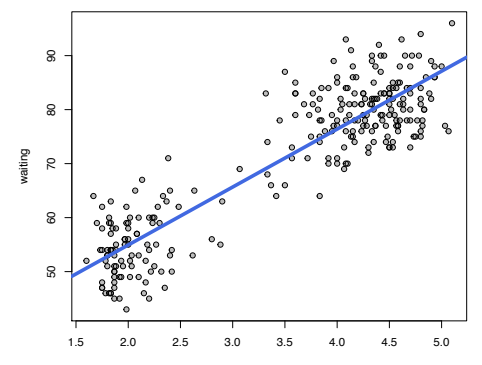

eruptions

## lm(): fitting variables in a dataset

> fit <- lm(waiting~eruptions, data = faithful) > fit

```
Call:
lm(formula = waiting ~ \sim eruptions, data = faithful)
```

```
Coefficients:
(Intercept) eruptions
     33.47 10.73
```
- $\bullet$   $lm()$  is a function for linear regression.
- Here we apply it to fit variable waiting as Y and eruptions as X using the data faithful.
- $\bullet$  Without data = faithful, we will get an error.

## names(): checking components in an object

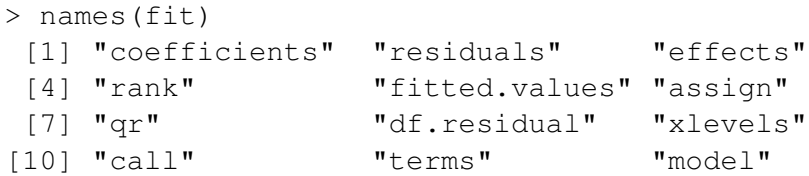

- **o** fit\$coefficients: fitted coefficients.
- **o** fit\$residuals: the residual of each observation under the fit.
- **o** fit\$fitted.values: the fitted value for each observation.
- More: check help(lm)

#### Fitted value at each  $x=$  eruptions

- > plot(faithful, pch=20, col="gray")
- > points(x=faithful\$eruptions, y=fit\$fitted.values,

+ col="red", pch=20)

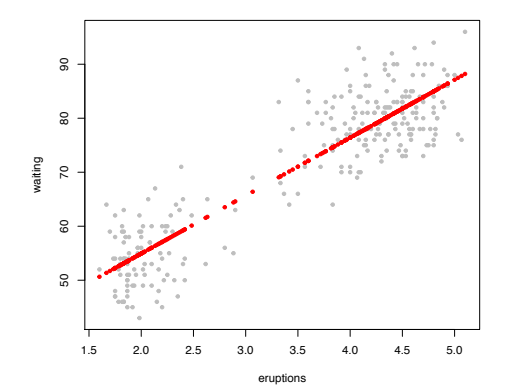

### Fitting a Line by Least Squares

Fitting a straight line model to  $y =$  waiting and  $x =$  eruptions, i.e.,

$$
y_i = \alpha + \beta x_i + \epsilon_i \quad \text{with } \epsilon_i \sim i.i.d. \mathcal{N}(0, \sigma^2)
$$

where  $\epsilon_i$  captures measurement error or the extent to which a line does not fit the data at the *i th* data point.

 $\alpha$  and  $\beta$  are found by the method of least squares, minimizing

$$
\sum_{i=1}^n (y_i - \alpha - \beta x_i)^2
$$

over  $\alpha$  and  $\beta$ . The solutions are

$$
\hat{\beta} = \frac{SXY}{SXX} = \frac{\sum (x_i - \bar{x})(y_i - \bar{y})}{\sum (x_i - \bar{x})^2} \quad \text{and} \quad \hat{\alpha} = \bar{y} - \hat{\beta}\bar{x}
$$

with fitted values  $\hat{y}_i = \hat{\alpha} + \hat{\beta}x_i = \bar{y} + \hat{\beta}(x_i - \bar{x})$  and  $\bar{\hat{y}} = \bar{y}$ .

## Sum of Squares Decomposition

$$
SYY = \sum_{i=1}^{n} (y_i - \bar{y})^2 = \sum_{i=1}^{n} (y_i - \hat{y}_i)^2 + \sum_{i=1}^{n} (\hat{y}_i - \bar{y})^2
$$
  
= RSS + SS<sub>reg</sub>

 $SS_{\text{reg}} =$  sum of squares of fitted values due to the regression.

 $RSS =$  residual sum of squares in addition to the regression.

The multiple correlation coefficient or coefficient of determination

$$
R^2 = \frac{SYY - RSS}{SYY} = 1 - \frac{RSS/(n-1)}{SYY/(n-1)} = \frac{SS_{reg}}{SYY}
$$

 $=$  proportion of Y variability explained by the regression on X.

Note that  $R^2$  is just the square of the Pearson correlation between  $x$ 's and  $y$ 's, i.e.,  $r = SXY/\sqrt{SXX \cdot SYY}$ .

The adjusted  $R^2 = \overline{R}^2$  uses  $n - 2$  in the *RSS* denominator above, i.e.,

$$
\bar{R}^2 = 1 - \frac{RSS/(n-2)}{SYY/(n-1)}
$$

#### Model checking for the linear regression

```
> qqnorm(fit$residuals)
> qqline(fit$residuals)
> # looks like a normal
>
> plot(x=faithful$eruptions, y=fit$residuals)
> abline(h=0, lwd=3, col="gray")
> # the residual is indepdent of covariate
```
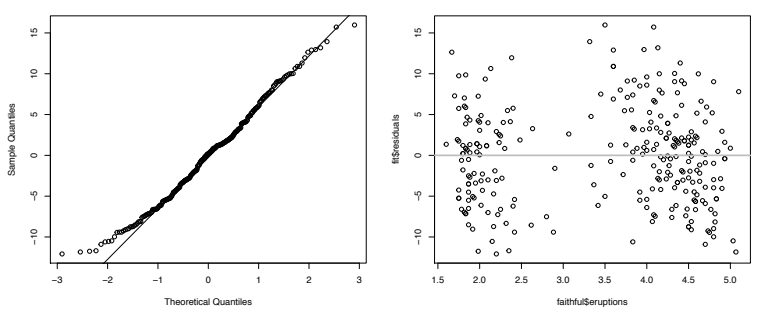

**Normal Q−Q Plot**

#### summary(): summary of the fit

```
> summary(fit)
Call:
lm(formula = waiting ~ \sim eruptions, data = faithful)Residuals:
     Min 1Q Median 3Q Max
-12.0796 -4.4831 0.2122 3.9246 15.9719
Coefficients:
            Estimate Std. Error t value Pr(>|t|)
(Intercept) 33.4744 1.1549 28.98 <2e-16 ***
eruptions  10.7296  0.3148  34.09  <2e-16 ***
---Signif. codes:
0 \quad '***' \quad 0.001 \quad '**' \quad 0.01 \quad '*' \quad 0.05 \quad '.' \quad 0.1 \quad ' ' \quad 1Residual standard error: 5.914 on 270 degrees of freedom
Multiple R-squared: 0.8115, Adjusted R-squared: 0.8108
F-statistic: 1162 on 1 and 270 DF, p-value: < 2.2e-16
```
# \$coefficients: features of regression coefficients

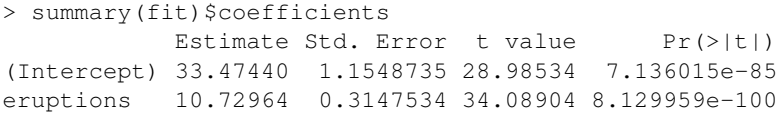

**•** The 90% confidence interval (CI) for a parameter  $\theta$  is (asymptotically)

$$
[\hat{\theta} - z_{0.95} \cdot \hat{\sigma}_{\theta}, \hat{\theta} + z_{0.95} \cdot \hat{\sigma}_{\theta}],
$$

where  $\hat{\theta}$  is the estimator to  $\theta$  and  $\hat{\sigma}_{\theta}$  is the estimated error.

The 90% CI for the intercept is [31*.*57480*,* 35*.*37399]:

```
> summary (fit) $coefficients[1,1]+
+ c(-1, 1) *qnorm(0.95) *summary(fit)$coefficients[1,2]
[1] 31.57480 35.37399
```
The 90% CI for the slope is [10*.*21192*,* 11*.*24736]:

```
> summary (fit) $coefficients[2,1]+
+ c(-1, 1) *qnorm(0.95) *summary(fit)$coefficients[2,2]
[1] 10.21192 11.24736
```
## Hypothesis test and p-value

- If we want to compute p-values for some hypothesis, what should we do?
- For instance, assume we want to compute the p-value for testing the slope  $\beta$

$$
H_0: \beta=10.
$$

• A test statistics is

$$
\frac{|\hat{\beta}-10|}{\hat{\sigma}_{\beta}},
$$

where  $\hat{\sigma}_{\beta}$  is the error for the estimator  $\hat{\beta}$ .

- In R, we will write
	- > test\_stats <-
	- + abs(summary(fit)\$coefficients[2,1]-10)/
	- + summary(fit)\$coefficients[2,2]
	- > (1-pnorm(test\_stats))\*2

```
[1] 0.0204419
```
So the p-value is 0*.*0204419.

#### plot (): show diagnostic plots for the fit  $-1$

> plot(fit)

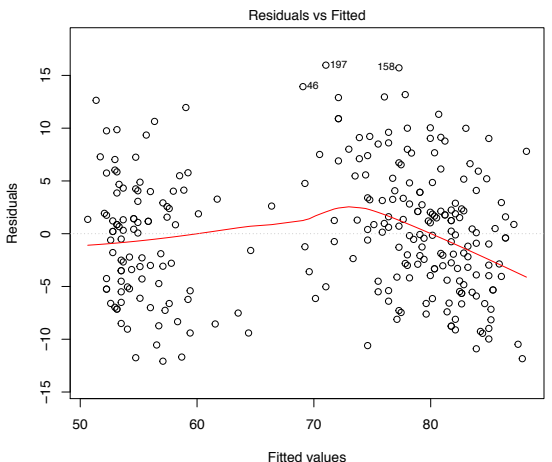

 $lm(waitina \sim$  eruptions)

#### plot(): show diagnostic plots for the fit  $-2$

> plot(fit)

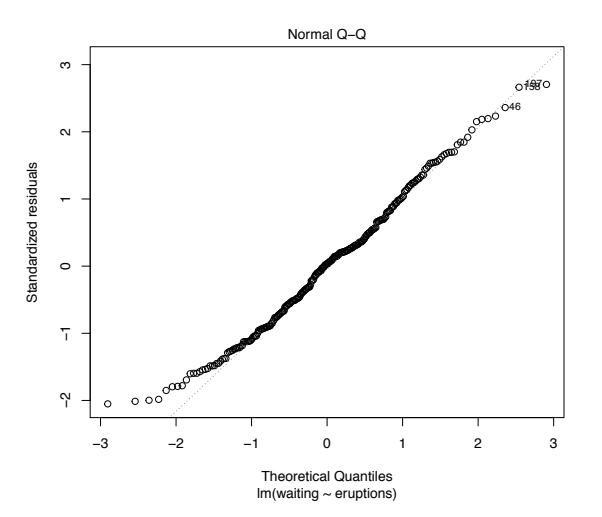

#### plot(): show diagnostic plots for the fit  $-3$

> plot(fit)

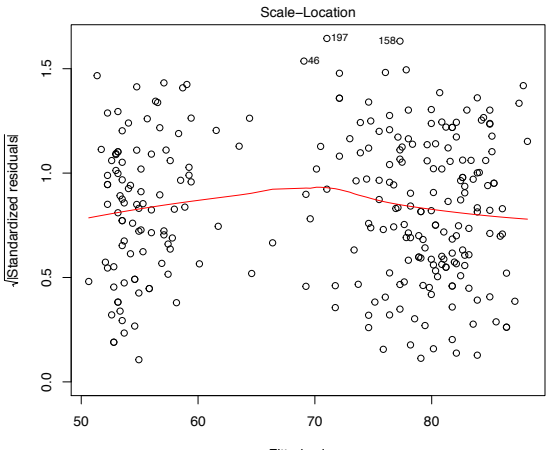

Fitted values  $lm(waitina \sim$  eruptions)

#### plot(): show diagnostic plots for the fit – 4

> plot(fit)

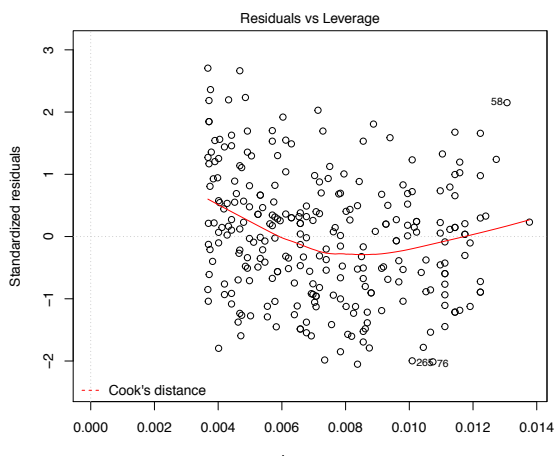

Leverage  $lm(waitina \sim$  eruptions) > fit1 <- lm(faithful\$waiting~faithful\$eruptions) >  $> fit1$ Call: lm(formula = faithful\$waiting ~ faithful\$eruptions) Coefficients: (Intercept) faithful\$eruptions 33.47 10.73  $\longrightarrow$  the slope and the intercept are same as the fit.

```
> x0 <- faithful$eruptions
> y0 <- faithful$waiting
> fit2 <- lm(y0~x0)
>
> fit2
Ca11:lm(formula = v0 ~ \sim ~ x0)Coefficients:
(Intercept) x0
```
33.47 10.73

 $\longrightarrow$  again, the slope and the intercept are the same as the fit.

#### Reported Measurements

- The data set is Davis from the car package Companion for Applied Regression by John Fox.
- The idea is to check the reliability of self report.
- install.packages("car") followed by library(car) per R session.

```
> library(car)
```
> head(Davis)

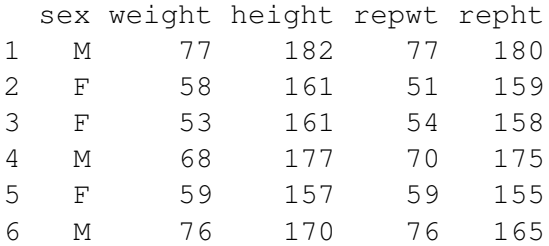

```
> Davis.model <- lm(weight~repwt, data=Davis)
> summary(Davis.model)
Call:
lm(formula = weight ~ repwt, data = Davis)
Residuals:
   Min 1Q Median 3Q Max
-7.048 -1.868 -0.728 0.601 108.705
Coefficients:
           Estimate Std. Error t value Pr(>|t|)
(Intercept) 5.3363 3.0369 1.757 0.0806 .
repwt 0.9278 0.0453 20.484 <2e-16 ***
---Signif. codes: 0 '***' 0.001 '**' 0.01 '*' 0.05 '.' 0.1 ' ' 1
Residual standard error: 8.419 on 181 degrees of freedom
  (17 observations deleted due to missingness)
Multiple R-squared: 0.6986, Adjusted R-squared: 0.697
F-statistic: 419.6 on 1 and 181 DF, p-value: < 2.2e-16
```
#### Data Plot

- > plot(Davis\$repwt,Davis\$weight)
- > abline(Davis.model, col="red", lwd=3)
- $>$  abline(a=0,b=1, col="blue", lwd=3)

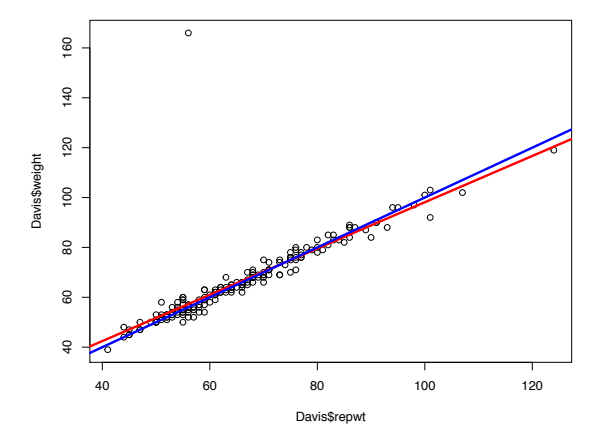

## Finding the outlier

```
> which(Davis.model$residuals==
+ max(Davis.model$residuals))
12
12
> # think about why there are two 12?
> which(Davis$weight>160)
[1] 12
>
> Davis[12,]
  sex weight height repwt repht
12 F 166 57 56 163
```

```
> Davis[12, 1]sex weight height repwt repht
12 F 166 57 56 163
```
- it appears weight and height were interchanged for case 12
- **•** can either interchange these 2 values and run regression again
- or omit case 12 and run regression again
- or update the regression
- > Davis.model2 <- update(Davis.model, subset=-12)
- > summary(Davis.model2)

```
> summary(Davis.model2)
```

```
Call:
lm(formula = weight ~where, data = Davis, subset = -12)
Residuals:
   Min 1Q Median 3Q Max
-7.5296 -1.1010 -0.1322 1.1287 6.3891
Coefficients:
          Estimate Std. Error t value Pr(>|t|)
(Intercept) 2.73380 0.81479 3.355 0.000967 ***
repwt 0.95837 0.01214 78.926 < 2e-16 ***
---
Signif. codes:
0 '***' 0.001 '**' 0.01 '*' 0.05 '.' 0.1 ' ' 1
```
Residual standard error: 2.254 on 180 degrees of freedom (17 observations deleted due to missingness) Multiple R-squared: 0.9719, Adjusted R-squared: 0.9718 F-statistic: 6229 on 1 and 180 DF,  $p-value: < 2.2e-16$ 

## Multiple Regression

- **.** We use the babies data set of the package UsingR.
- First install.packages("UsingR")
- **For each new R session execute** library (UsingR)
- **Examine that data frame babies. Here we focus on**

```
wt # baby's weight at birth (ounces)
gestation # pregnancy length (days), 999 = unknown
age # mother at end of pregnancy (yrs), 99 = unkown
ht # mother's height (inches), 99 = unknown
wt1 # mother's prepreg. weight (lbs), 999 = unknown
dage # father's age (yrs), 99 = unknown
dht # father's height (inches), 99 = unknown
dwt # father's weight (lbs), 999 = unknown
```
## $\text{attach}()$ : import the variables from a dataset

```
> head(babies$wt)
[1] 120 113 128 123 108 136
> head(wt)
Error in head(wt) : object 'wt' not found
> attach(babies)
> head(wt)
[1] 120 113 128 123 108 136
```
#### Simple Linear Regression

> wtgest.reg <- lm(wt ~ gestation, + subset = gestation < 999) > # no need to say babies\$XXX > plot(gestation[gestation < 999], + wt[gestation<999]) > abline(wtgest.reg,col="blue", lwd=3)

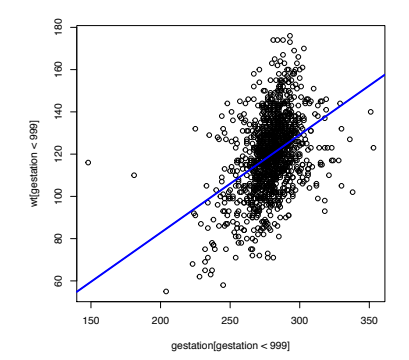

#### Simple Linear Regression: Summary

```
> summary(wtgest.reg)
```

```
Call:
lm(formula = wt ~\sim gestation, subset = gestation < 999)
Residuals:
   Min 1Q Median 3Q Max
-49.394 -11.125 0.071 10.106 57.353
Coefficients:
             Estimate Std. Error t value Pr(>|t|)
(Intercept) -10.06418 8.32220 -1.209 0.227
gestation 0.46426 0.02974 15.609 <2e-16 ***
---
Signif. codes: 0 \rightarrow x * *' 0.001 \rightarrow x *' 0.01 \rightarrow' 0.05 \rightarrow' 0.1 \rightarrow' 1Residual standard error: 16.66 on 1221 degrees of freedom
Multiple R-squared: 0.1663, Adjusted R-squared: 0.1657
F-statistic: 243.6 on 1 and 1221 DF, p-value: < 2.2e-16
```
 $>$  wtreg  $<-$  lm(wt  $\sim$  gestation + age + ht + + wt1 + dage + dht + dwt, data = babies, + subset = qestation <  $999$  & age <  $99$  & ht <  $99$  & + wt1 < 999 & dage < 99 & dht < 99 & dwt < 999)

Here we fit the following model, again by least squares

$$
y_i = \beta_0 + \beta_1 x_{i1} + \ldots + \beta_p x_{ip} + \epsilon_i \quad \text{with } \epsilon_i \sim i.i.d. \mathcal{N}(0, \sigma^2)
$$

where  $y_i \sim \text{wt}_i$ ,  $x_{i1} \sim \text{qestation}_i$ ,  $\ldots$ ,  $x_{ip} \sim \text{dwt}_i$ , and  $p = 7$ .

Note that here the cases used are specified by a logic vector, only cases with TRUE enter the analysis. Compare with subset  $= -12$  (omitting case 12), as in the previous usage.

```
> summary(wtreg)
```

```
Call:
lm(formula = wt ~\sim gestation ~+ age ~+ht + wt1 + dage + dht + dwt,
    data = babies, subset = qestation < 999\ \&age < 99 & ht < 99 & wt1 < 999 &
    dage < 99 & dht < 99 & dwt < 999)
```
Residuals: Min 1Q Median 3Q Max -48.675 -10.528 0.403 10.123 54.960

## Multiple Regression (Summary Cont.)

Coefficients:

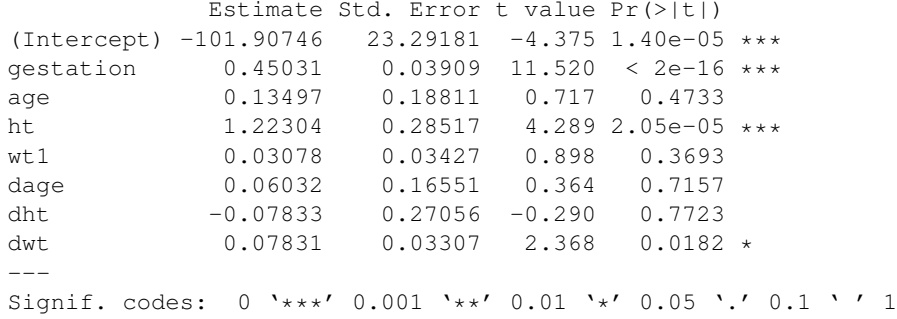

Residual standard error: 16.43 on 693 degrees of freedom Multiple R-squared: 0.2117, Adjusted R-squared: 0.2038 F-statistic: 26.59 on 7 and 693 DF, p-value:  $< 2.2e-16$ 

## Multiple Regression Decomposition and *R*<sup>2</sup>

Via matrix algebra one gets again the following decomposition

$$
SYY = \sum_{i=1}^{n} (y_i - \bar{y})^2 = \sum_{i=1}^{n} (y_i - \hat{y}_i)^2 + \sum_{i=1}^{n} (\hat{y}_i - \bar{y})^2 = RSS + SS_{reg}
$$

where the fitted values are

$$
\hat{y}_i = \hat{\beta}_0 + \hat{\beta}_1 x_{i1} + \ldots + \hat{\beta}_p x_{ip}
$$

The multiple correlation coefficient is

$$
R^{2} = \frac{SYY - RSS}{SYY} = \frac{SS_{reg}}{SYY} = 1 - \frac{RSS}{SYY}
$$
  
with "adjusted  $R^{2}$ " =  $\bar{R}^{2} = 1 - \frac{RSS/(n - p - 1)}{SYY/(n - 1)}$ 

 $p + 1$  is the number of fitted parameters  $\beta_0, \ldots, \beta_p$ .

## Comments on Multiple Regression Output Summary

- **The Std.** Error is the estimated standard deviation of the respective estimate.
- $\bullet$  The t value is the ratio  $t =$  Estimate/Std. Error.
- $\bullet$  Pr( > |t|) represents the two-sided p-value for the observed value t, when testing the hypothesis  $H_i : \beta_i = 0$ .
- The F statistic tests the hypothesis of no regression effect at all, i.e.,  $H_0: \beta_1 = \ldots = \beta_p = 0$ .
- $\bullet$  It appears that the intercept  $\beta_0\neq 0$  and that gestation and ht are significant predictor variables, i.e.,  $\beta_1 \neq 0$  and  $\beta_3 \neq 0$ .
- The "significance" of dwt should be viewed with caution, in the context of multiple tests performed.

## Model Update

We delete the non-significant variables from previous analysis

```
> wtreg0 <- update(wtreg, .~.-age-wt1-dage-dht)
> summary(wtreg0)
```

```
Call:
lm(formula = wt \sim qestation + ht + dwt,data = bables, subset = qestation <999 & age < 99 & ht < 99 & wt1 < 999 &
   dage < 99 & dht < 99 & dwt < 999)
Residuals:
   Min 1Q Median 3Q Max
-48.230 -10.482 0.394 10.379 56.108
Note the modified model call.
```
## Model Update (Output Continued)

Coefficients: Estimate Std. Error t value Pr(>|t|) (Intercept) -102.46196 18.91277 -5.418 8.33e-08 \*\*\* gestation 0.44803 0.03893 11.509 < 2e-16 \*\*\* ht 1.31132 0.25456 5.151 3.37e-07 \*\*\* dwt 0.07553 0.02839 2.660 0.00799 \*\* --- Signif. codes: 0 '\*\*\*' 0.001 '\*\*' 0.01 '\*' 0.05 '.' 0.1 ' ' 1 Residual standard error: 16.45 on 697 degrees of freedom Multiple R-squared: 0.2056, Adjusted R-squared: 0.2021 F-statistic:  $60.12$  on 3 and  $697$  DF, p-value: <  $2.2e-16$ 

#### • Confidence intervals for each parameter can be computed as:

```
> summary(wtreg0)$coefficients[,1] +
+ summary(wtreg0)$coefficients[,2]%*%
+ matrix(c(-1,1),nrow=1) *qnorm(0.95)
             \lceil, 1] \lceil, 2]
[1,] -133.57070586 -71.3532147[2,] 0.38399878 0.5120685
[3,] 0.89260453 1.7300402
[4,] 0.02882768 0.1222286
```
## Examining Normality of Residuals

- > qqnorm(wtreg0\$resid)
- > qqline(wtreg0\$resid)

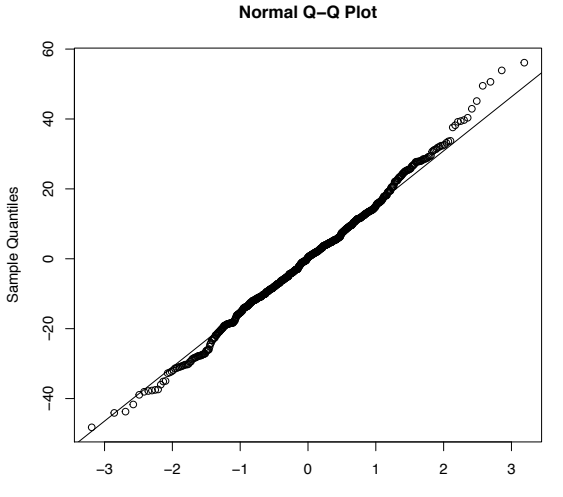

Theoretical Quantiles

- Go back to the Davis example.
- Find the 95% confidence intervals for both the slope and the intercept for fitting  $Y =$ weight versus  $X =$ repwt.
- Test the following hypothesis:

 $H_0$ : intercept = 5.

What is the p-value? Can you reject  $H_0$ ?

Now remove the 12-th observation and redo all the analysis again. Can you reject the  $H_0$ ?